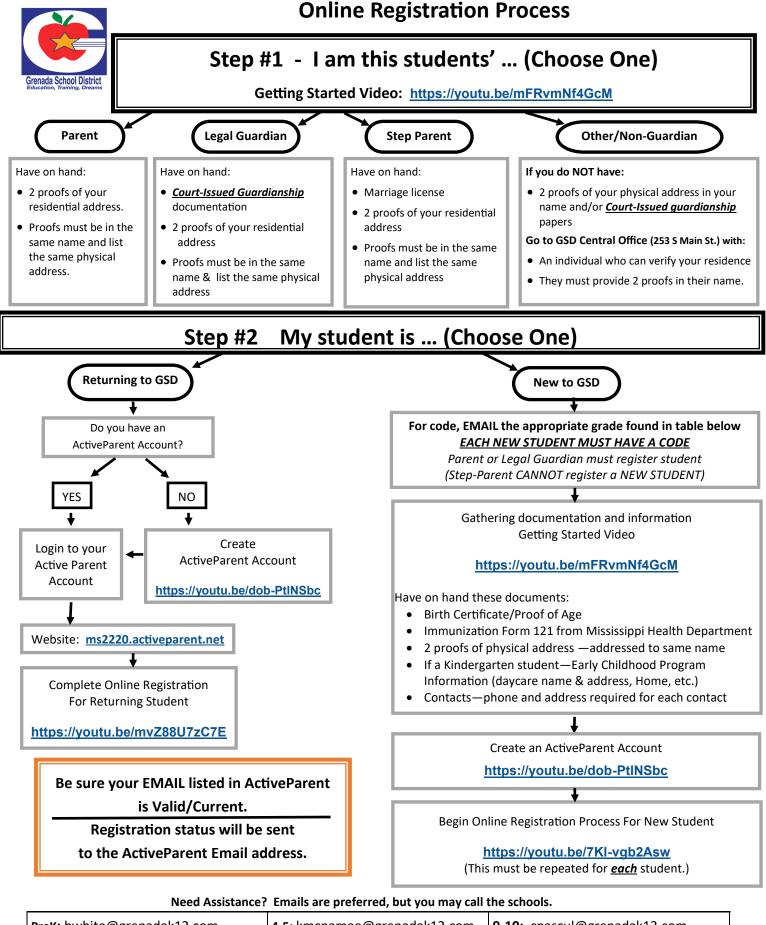

| PreK: bwhite@grenadak12.com | 4-5: kmcnamee@grenadak12.com   | 9-10: cpascul@grenadak12.com        |
|-----------------------------|--------------------------------|-------------------------------------|
| K-1: sdubard@grenadak12.com | 6-8: tmccuiston@grenadak12.com | <b>11-12:</b> ljones@grenadak12.com |
| 2-3: fheath@grenadak12.com  | 6-8: rgray@grenadak12.com      | V 3.2                               |